# Release Notes

## RackHD 1.0.0

REV 01 January 2017

| • | Revision history            | 2 |
|---|-----------------------------|---|
|   | Product description         |   |
|   | New features                |   |
|   | Known issues                |   |
| • | Hardware support            | 7 |
|   | Supported operating systems |   |

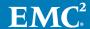

### **Revision history**

Table 1 RackHD release notes revision history

| Revision | Date          | Description                        |
|----------|---------------|------------------------------------|
| 01       | January, 2017 | Initial RackHD 1.0.0 release notes |

## **Product description**

RackHD is a hardware management and orchestration platform that is used to manage and monitor diverse commodity hardware for converged infrastructure platforms.

For more information go to rackhd.readthedocs.IO.

### **New features**

Learn about the new features introduced in RackHD 1.0.0 and iterative releases.

#### RackHD 1.0.0 Release New Features

| Feature                                                                      | Description                                                                                                    |
|------------------------------------------------------------------------------|----------------------------------------------------------------------------------------------------|
| TLS Security and Authentication for AMQP                                     | AMQP TLS and Authentication/Authorization - 1.1.0                                                                                                    |
| Remove a compute node                                                        | Added an API to remove a compute node from the list of managed servers.                                                                                                    |
| Extend Simple Storage SPMF schema with additional OEM disk data              | Simple storage SPME schema is extended with additional OEM disk data                                                                                                    |
| Install KVM as post-bootstrap - via option provided in Onserve bootimage API | This feature installs a Bootimage with KVM option                                                                                                    |
| HTTP Proxy for installation repositories                                     | This feature allows a user to use a proxy to point to a remote location where OS images are stored.                                                                                            |
| Rediscover (Refresh) Compute Nodes                                           | This feature provides the ability to rediscover a node via a programmatic interface without requiring a PXE boot.                                                                              |
| Event Notification for OS Install Complete                                   | This feature provides an alert on the AMQP bus that notifies the higher level software the OS install is complete.                                                                             |
| Network telemetry                                                            | This feature provides the ability to gather and report basic network switch port telemetry. Includes: • port name • port speed • output util (%) • input util (%) • port state (up/down), etc. |
| Workflow Fault Tolerance                                                     | The Graph state should be stored in the database with little to no in-memory state, such that tasks can be picked up by more than one process                                                  |
| Redfish 1.0 Compliant APIs                                                   | Redfish 1.0 Compliant APIs for Chassis, Systems and TaskService implementation into the RackHD code base. These APIs align with the "Redfish Discovery"                                        |

| Feature                                              | Description                                                                                                    |
|------------------------------------------------------|----------------------------------------------------------------------------------------------------|
|                                                      | feature development where RackHD supports interrogating a remote machine with a standardized RedFish 1.0 specification and creates the relevant compute node and catalogs. This provides a common data model view for the underlying catalogs of interrogated data.  Redfish 1.0 Compliant APIs for AccountService, EventService, Registries, Managers, Schemas and SessionService implementation into the RackHD code base. These APIs support various features such as user account and session management. Refer to the API documentation for additional information for each API. |
| Add/Remove a Rack Node                               | This feature provides for the passive creation of a"rack node" in RackHD. The "rack node" will act as an "enclosure" for the network switches and compute enclosures (or "bricks") in a single rack. The rack node is used for creating a neighborhood topology                                                                                                    |
| Neighborhood Physical Topology                       | This feature provides for populating a "rack node" with<br>the server and switch nodes to allow tracking of the<br>relationships between the physical rack and the nodes<br>inside the rack. i.e. The "rack" neighborhood.                                                                                                    |
| Discover and create network to compute node topology | This feature provides for creating a relationship between the top of rack network switch and its attached compute nodes. This is implemented via a mechanism that will capture needed data from a top-of-rack switch and combine it with Ildp catalogs or node data where available to create or amend the underlying data to expose the topology connection. The topology relationship between the switch and the node can be viewed under the RackHD compute node entries accessible via the RackHD 2.0 node APIs.                                                                  |
| Event Notification: Server Node                      | This feature provides event notifications over AMQP during the discovery process of a compute node and the removal process of a compute node. If a new server node is added or removed, RackHD will notify higher level software that hardware catalog has changed so appropriate action can be taken. This alerting mechanism allows for higher level software to manage hardware presence dynamically, eliminating the need for higher level software to constantly request current hardware catalog and compare for changes against last read.                                     |
| Event Notification: Switch node                      | This feature provides event notifications over AMQP during the discovery process of a switch node and the removal process of a switch node. If a new switch node is added or removed, RackHD will notify higher level software that hardware catalog has changed so appropriate action can be taken. This alerting mechanism allows for higher level software to manage hardware presence dynamically, eliminating the need for higher level software to constantly request current                                                                                                   |

| Feature                                 | Description                                                                                                    |
|-----------------------------------------|----------------------------------------------------------------------------------------------------|
|                                         | hardware catalog and compare for changes against last read.                                                                                                    |
| Event Notification: RackHD Heartbeat    | This feature provides heartbeat event notifications via AMQP for the base RackHD services. Via listening on the AMQP exchange, the heartbeat events can be monitored and used to determine the services are actively running.                                                                                                    |
| Event Notification: Server Health State | RackHD performs basic health monitoring of servers and will generate an event notification for any Warning or Critical level alerts seen in the BMC SEL log.                                                                                                    |
| Event Notification: Switch Health State | RackHD performs basic health monitoring of switches and will generate an event notification for any Warning or Critical level alerts that are identified by specific SNMP monitored values.                                                                                                    |
| Event Notification: Server Power States | This feature provides event notifications over AMQP for compute node power state changes. RackHD shall poll the power state of the server nodes under management and if a state change occurs, it must provide an event to notify higher level software the power state changed on a node under management.                                                                                                    |
| Event Notification: Rack                | This feature provides event notifications over AMQP for the specific creation and deletion of rack nodes. If a new rack node is added or removed, RackHD will send an event notification so monitoring software can take appropriate action. This alerting mechanism allows for higher level software to manage hardware presence dynamically, eliminating the need for higher level software to constantly request current hardware catalog and compare for changes against last read. |
| Add API authentication to RackHD        | The API's supported by RackHD support SSL, but currently offer nothing for verifying who's access them (authentication/authorization). This release adds a basic authN mechanism to the APIs for RackHD, such that if enabled and the correct authentication is not provided, the APIs will return a 401 Forbidden response.                                                                                                    |
| Dell PowerEdge 13G FW Update            | This features provides the ability to programmatically update BIOS and BMC via RackHD APIs for the Dell R730/7 30XD servers                                                                                                    |
| Quanta SKU Pack with firmware           | This feature adds the specific firmware upgrade workflows for the Quanta nodes into the Quanta SKU packs.                                                                                                    |
|                                         | the firmware version has a default of our internal<br>version, but be overridable to a version provided at<br>the time of workflow invocation                                                                                                    |
|                                         | <ul> <li>the workflow uses a firmware version built into the<br/>microkernel of the skupack by default</li> </ul>                                                                                                    |
|                                         | the workflow accepts a different firmware version in<br>the workflow invocation call that has been uploaded                                                                                                    |

| Feature                           | Description                                                                                                    |
|-----------------------------------|----------------------------------------------------------------------------------------------------|
|                                   | via the /api/1.1/files API so that future firmware updates can be made without recreating the microkernel and SKUpack                                                                                                    |
|                                   | the workflow defaults to not rebooting (as needed) to finish the BMC/BIOS firmware updates, but also take an option that would allow it to reboot at the completion of the workflow. If the no-reboot (default) option is selected, it's expected that the end-user of the RackHD APIs will be responsible for rebooting and verifying the firmware version independently |
|                                   | the workflow to upgrade firmware is capable of<br>being invoked in parallel on 2 or more machines<br>without blocking the firmware verification/upgrade<br>workflow processes                                                                                                    |
| Account Management                | This feature allows an admin user to add/remove user accounts.                                                                                                    |
| BIOS Configuration Settings       | This feature provides the ability to modify BIOS settings via a Redfish API.                                                                                                    |
| Cisco POAP                        | This feature supports Cisco Power-On Auto Provisioning for Nexus switches.                                                                                                    |
| Containerized Deployment          | This feature supports a RackHD deployment where the services are run in Docker containers.                                                                                                    |
| Customize Discovery Workflow      | This feature provides the ability to customize the discovery workflow                                                                                                    |
| Decommission a Server             | This feature provides the ability to bring a server back to bare metal.                                                                                                    |
| Decouple DHCP                     | This feature decouples DHCP server to allow a user to use their own.                                                                                                    |
| Event Notification Improvements   | This feature provides RackHD with the ability to provide event notifications for things like OS installation complete, health notifications, etc.                                                                                                    |
| Image Repository                  | This feature provides a location for storing images.                                                                                                    |
| Node Labeling                     | This feature allows a user to tag a set of hardware with a label for easier querying. Labeling can be used to label fault domains, allocation to application, allocation to customer, etc.                                                                                                    |
| Node Logical Topology             | This feature can be used to build a logical topology of the managed hardware. It shows the reltionship between nodes and switches and racks.                                                                                                    |
| Pollers (log service, snmp, ipmi) | This feature enables RackHD to start pollers that will periodically go out and gather data over SNMP, IPMI, etc.                                                                                                    |
| Progress Indicator                | For long running tasks, this feature RacKHD provides a progress indicator to show percentage complete.                                                                                                    |

| Feature                               | Description                                                                                                    |
|---------------------------------------|----------------------------------------------------------------------------------------------------|
| Create a Rack Node Type               | This feature enables the creation of a Rack Node in order to assign nodes to a given rack. Used to build logical system topology.                                                                           |
| Secure Erase                          | This feature allows a user to leverage securely erased server storage using DOD approved disk erasure algorithms.                                                                                           |
| Server and Switch Basic Health Status | This feature will monitor server and switch data to notify the user that a critical failure is imminent or that one has occurred.                                                                           |
| SKU Pack                              | The feature packages together the firmware, vendor tooling, and SKU specific workflows together. A SKUPack allows a user to easily add support for a new SKU without having to upgrade or reinstall RackHD. |
| Southbound callback APIs              | This features allows an application running on the node under management the ability to callback to RackHD via an API.                                                                                      |
| Redfish 1.0 southbound                | This feature provides limited Redfish1.0 support as a southbound interface such that RackHD can provide basic node discovery for a server that has a Redfish interface.                                     |
| WSMAN southbound interface            | This feature allows RackHD to communicate with RackHD via WSMAN.                                                                                                    |

## **Known issues**

Lists the known issues in RackHD 1.0.0 and iterative releases.

### RackHD 1.0.0 known issues

| Key    | Problem summary                                                                         |
|--------|-----------------------------------------------------------------------------------------|
| RAC-34 | redfish/GET TaskService {identifier}/ returns internal server error on bad input        |
| RAC-35 | redfish/GET Systems {identifier} /BootImage/ no input validation                        |
| RAC-45 | Some virtual nodes cannot retrieve SEL entries                                          |
| RAC-47 | AMQP message "sku-unassigned" cannot be generated                                       |
| RAC-49 | RackHD/Get Managers {identifier}/EthernetInterfaces {index}/ returns 200 with bad index |
| RAC-70 | RACKHD: Switch topology not updating node when switch is deleted.                       |
| RAC-72 | RackHD/GET Managers {identifier}/ returns 404 for valid Mangers when discovered nodes   |
| RAC-79 | ORA 8080 port connection refused while virtual nodes count arrived ~350                 |
| RAC-80 | RackHD/Redfish X-Auth-Token/ provides access to v2.0 API                                |
| RAC-82 | RHEL/CentOS Bootstrap fails to set active partition on Quanta when RAID volume exists   |

| Key     | Problem summary                                                                              |
|---------|----------------------------------------------------------------------------------------------|
| RAC-84  | PUT /api/2.0/nodes/:id/relations allows setting up a rack-within-rack relationship           |
| RAC-92  | OnRack API 2.0: fail to delete tag named by special characters on the node                   |
| RAC-94  | RackHD Northfish 1.0 - GET/Chassis/{identifier}/Power and Thermal - virtual Dell C6320       |
| RAC-97  | POAP workflows do not generate md5sum line in rendered template                              |
| RAC-104 | Adding DNS search domain does not work in esx-ks template                                    |
| RAC-107 | One virtual node power state is "unknown"                                                    |
| RAC-110 | RHEL7/CentOS7 installation success rate is low (6:20) during @scale test                     |
| RAC-111 | ORA/RHEL/ kickstart enables IPv6 on secondary NIC by default                                 |
| RAC-112 | POAP workflow: does not work with v7 nxos images                                             |
| RAC-113 | #202 RackHD/RackHD node will be discovered twice if two NICs are connected a control network |
| RAC-138 | Bootstrap does not set IPv6 address correctly                                                |
| RAC-156 | Fail to specify firmware image file to override sku-pack if ORA has no firmware image        |
| RAC-165 | [@scale-200 nodes] 56 out of 200 system power status is unknown                              |
| RAC-277 | RackHD/GET Chassis {identifier}/Thermal/ does not report correct FAN count                   |

# **Hardware support**

Lists hardware supported in RackHD.

| Hardware                                           |
|----------------------------------------------------|
| Arista Switches (7124S)                            |
| Brocade VDX (6740)                                 |
| Cisco Nexus 3xxx (3048, 3132, 3164, 3172)          |
| Cisco Nexus 9xxx (9332, 8372)                      |
| Dell EMC PowerEdge 13G (R630, R730, R730xd, C6320) |
| Dell EMC PowerEdge 14G (R640)                      |
| Dell EMC Hydra (Intel WB)                          |
| Dell EMC Rinjin (Intel WB)                         |
| Panduit                                            |
| Quanta T41                                         |
| Quanta D51 (1U and 2U)                             |

# Supported operating systems

This topic lists the operating systems supported by RackHD.

| Operating systems    |
|----------------------|
| CentOS 6.5, 7        |
| CoreOS 899.17.0      |
| ESXi 5.5, 6.0        |
| Ubuntu 14.04, 16.04* |
| Windows Server 2012  |
| Photon OS 1.0*       |
| RHEL 7*              |
| SLES 11, 12*         |

 $<sup>^{*}</sup>$  Support for these operating systems has been developed in RackHD, but they are currently not part of regression testing.